**ขั้นตอนการทำบัตรนักศึกษาใหม่ ระดับบัณฑิตศึกษา ( ปริญญาโท – เอก ) ภาคการศึกษาที่ 2 ปีการศึกษา 2566**

## **1. แต่งกายตามตัวอย่าง ดังต่อไปนี้**

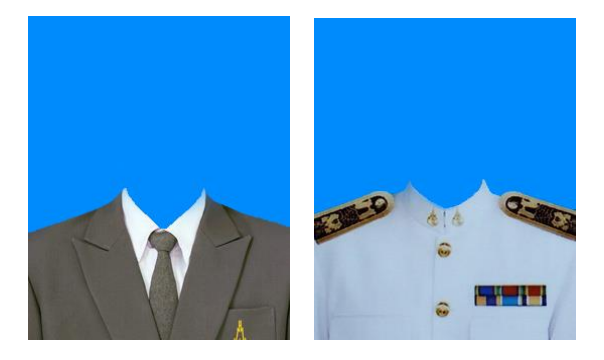

- สวมเสื้อเชิ้ตสีอ่อน เช่น สีขาว เขียวอ่อน ชมพูอ่อน ฟ้าอ่อน ไม่มีลวดลาย ปกเสื้อปลายแหลม และสวมเสื้อสูทสีเข้มทับ เช่น สีดำ น้ำเงินเข้ม
- $\overline{\mathbf{y}}$  ผูกเนคไทสีเข้มไม่มีลวดลาย เช่น สีดำ น้ำเงินเข้ม
- ผมทรงสุภาพไม่ปรกหน้า ไม่ไว้หนวดเครา ไม่สวมแว่นตา และไม่แต่งสีผม

**นักศึกษาชาย นักศึกษาหญิง**

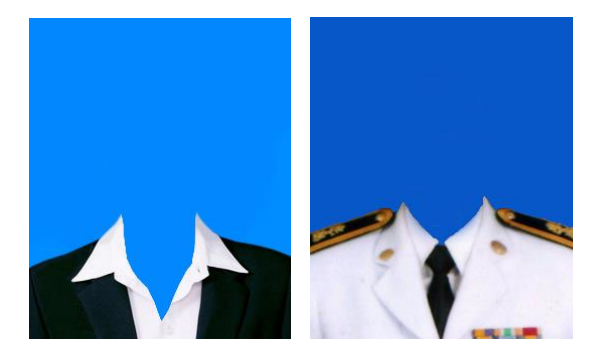

- สวมเสื้อเชิ้ตสีอ่อน เช่น สีขาว เขียวอ่อน ชมพูอ่อน ฟ้าอ่อน ไม่มีลวดลาย ปกเสื้อปลายแหลม และสวมเสื้อสูทสีเข้มทับ เช่น สีดำ น้ำเงินเข้ม
- ผมทรงสุภาพไม่ปรกหน้า ไม่สวมเครื่องประดับ ไม่สวมแว่นตา ไม่แต่งสีผม
- **2. การเตรียมไฟล์ภาพถ่ายนักศึกษาสำหรับ Crop ภาพ** โดยตั้งชื่อไฟล์เป็นรหัสนักศึกษา นามสกุลไฟล์ .jpg
	- เช่น M66XXXXX.jpg หรือ D66XXXXX.jpg เท่านั้น )
	- 2.1 ไฟล์ภาพ ต้องมีขนาดภาพ 260 X 320 Pixel
	- 2.2 โปรดแต่งกายตามตัวอย่างเพื่อถ่ายรูป **ห้ามใช้** ภาพถ่ายเก่า หรือภาพถ่ายที่ไม่เหมือนตัวอย่าง เช่น รูปชุดครุย รูปที่กระเป๋าเสื้อสูทมีตราสัญลักษณ์อื่นที่ไม่ใช่ตรา มทส. หรือไม่ต้องมีตราสัญลักษณ์ใดๆ ก็ได้
	- 2.3 Upload ไฟล์ภาพ และตรวจสอบผลการ Upload ไฟล์ภาพ ตั้งแต่วันที่ 2 12 พฤศจิกายน 2566
	- **2.4 หาก Upload รูป ไม่สำเร็จ โปรดส่งรูปต้นฉบับไปที่ sawet@sut.ac.th หรือติดต่อฝ่ายทะเบียนนักศึกษา คุณเศวตฤกษ์ โทรศัพท์ 0 4422 3017 ในวันและเวลาทำการ เวลา 09.00 – 16.00 น.**
- 3. โปรดศึกษาและปฏิบัติตามขั้นตอนการ Crop และ Upload File ภาพเข้าระบบ เพื่อทำบัตรนักศึกษาใหม่ Link